## **TI Instructions**

## **How to perform basic statistics calculation:**

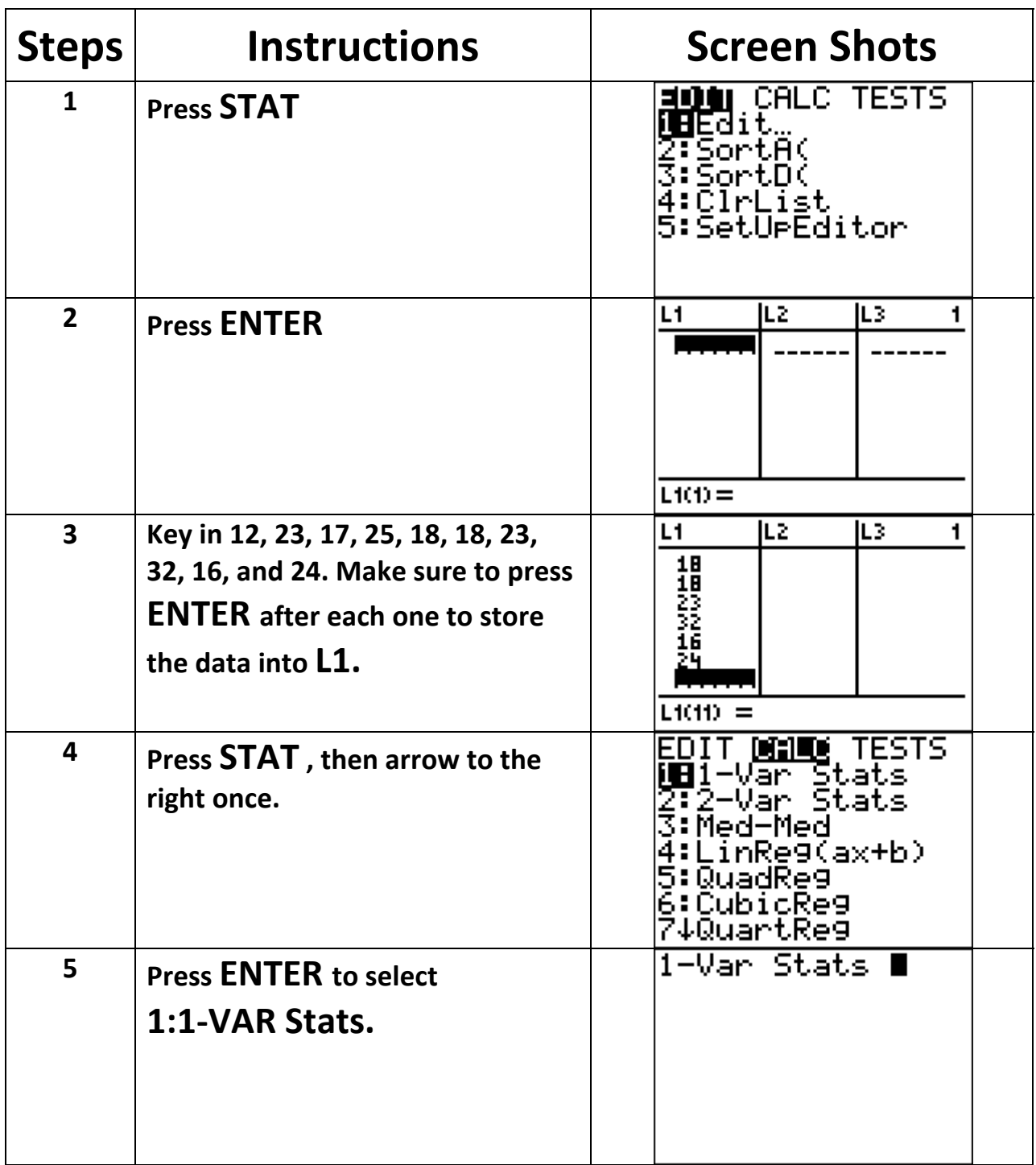

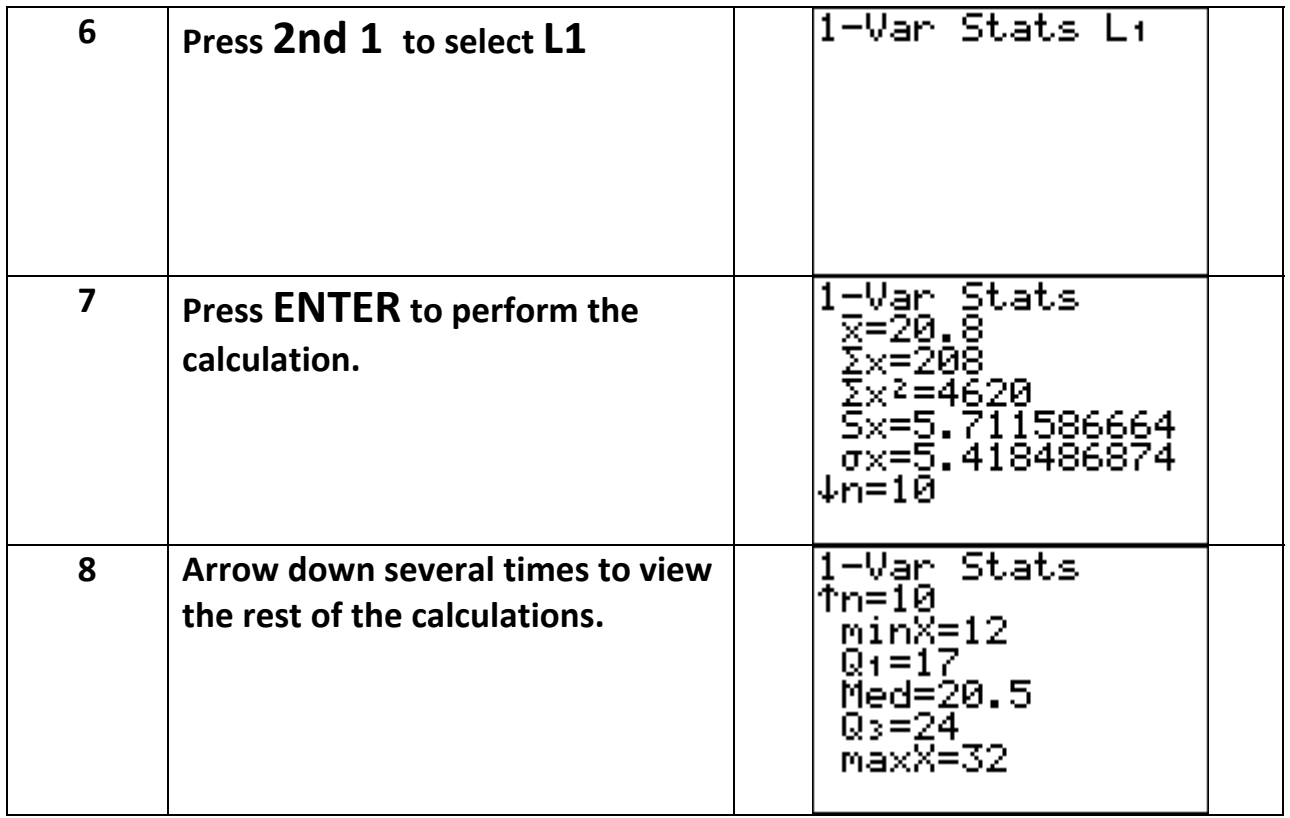

- 1. If the data is considered a sample, then sample mean is  $\overline{x}$  and sample **standard deviation is**  $S_{\chi}$ .
- **2.** If the data is considered a population, then population mean is  $\mu$  and **population standard deviation is**  $\sigma_X$ **.**
- **3. The Five‐Point Summary which are used in constructing the Box Plot can be obtained from the last screen in this calculation.**
- **4. The Inter‐Quartile Range IQR can be computed by finding the difference**  $Q_3 - Q_1$ .